#### **Step:1 First and Follow Table**

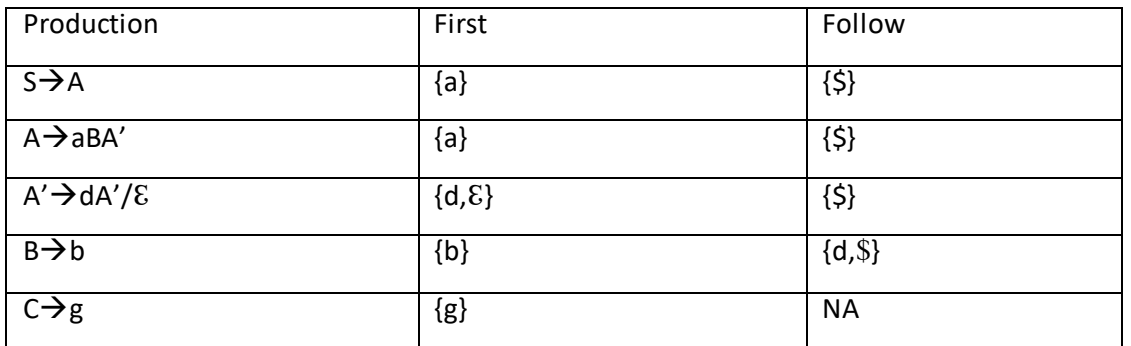

#### **Step 2: Construct parse table using first and follow function**

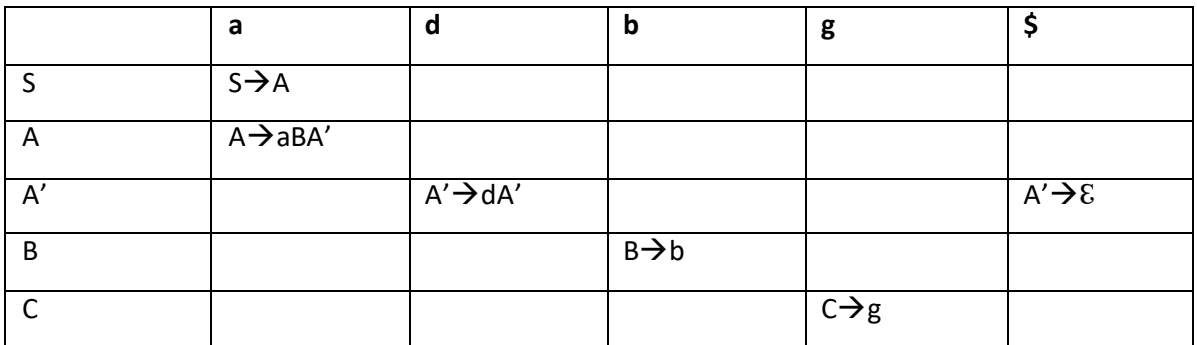

### **Step3: Stack Implementation by using parsing table**

**Let take input string is:** abd\$

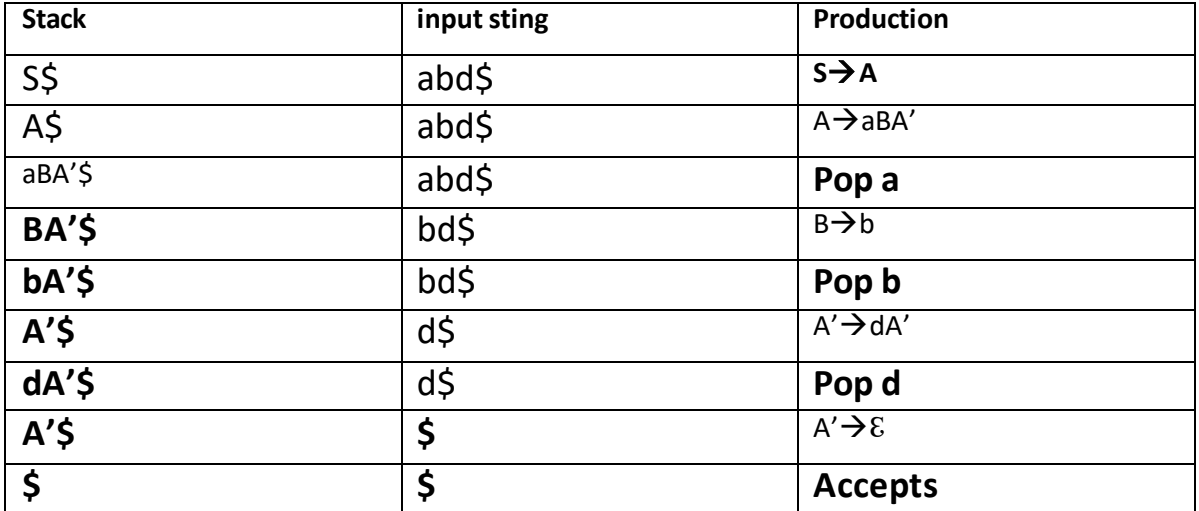

**Step 4: Generate the parse tree using stack implementation following top down approach.**

)→C **TON** 

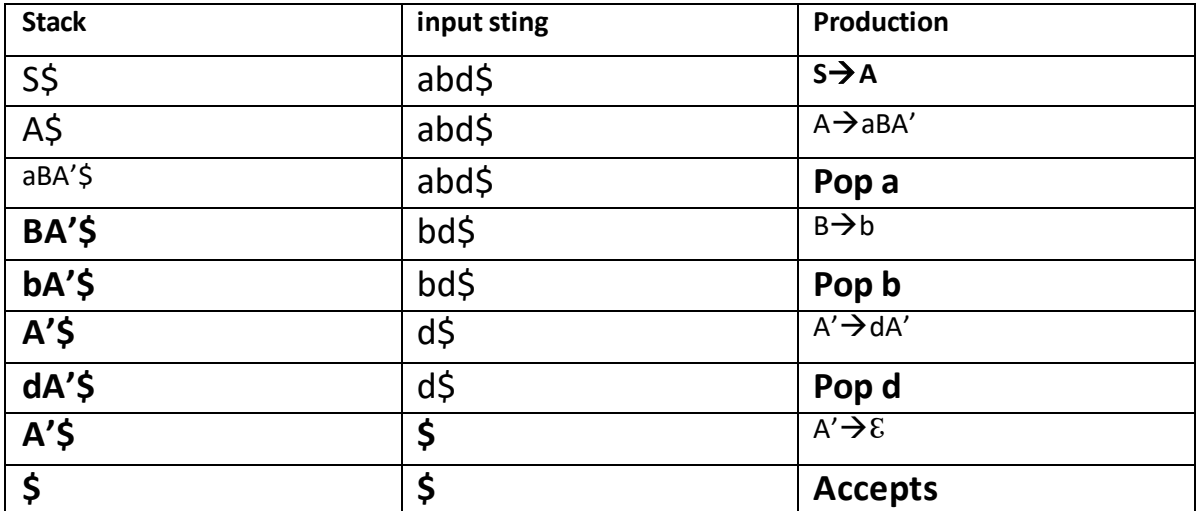

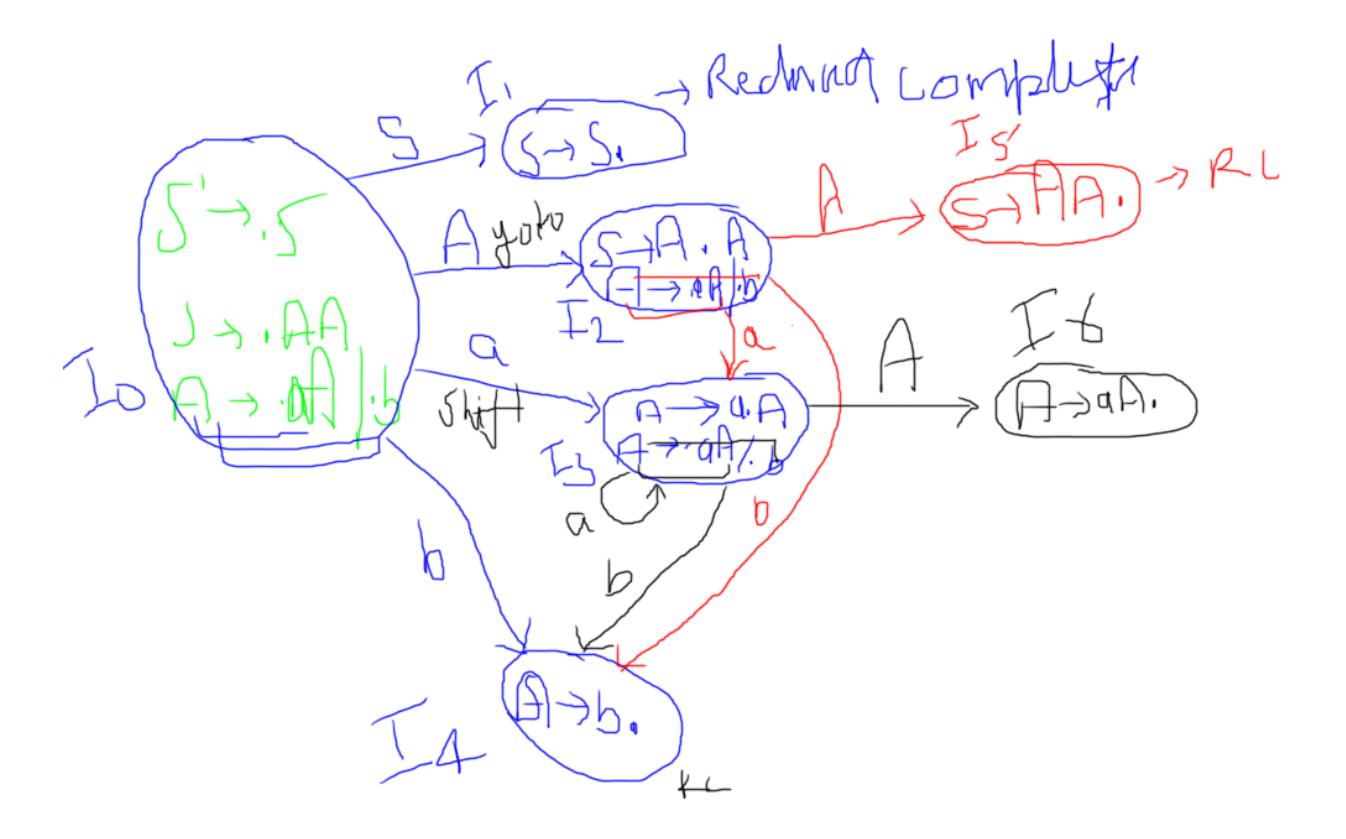

*Step 6: LR(0) Table*

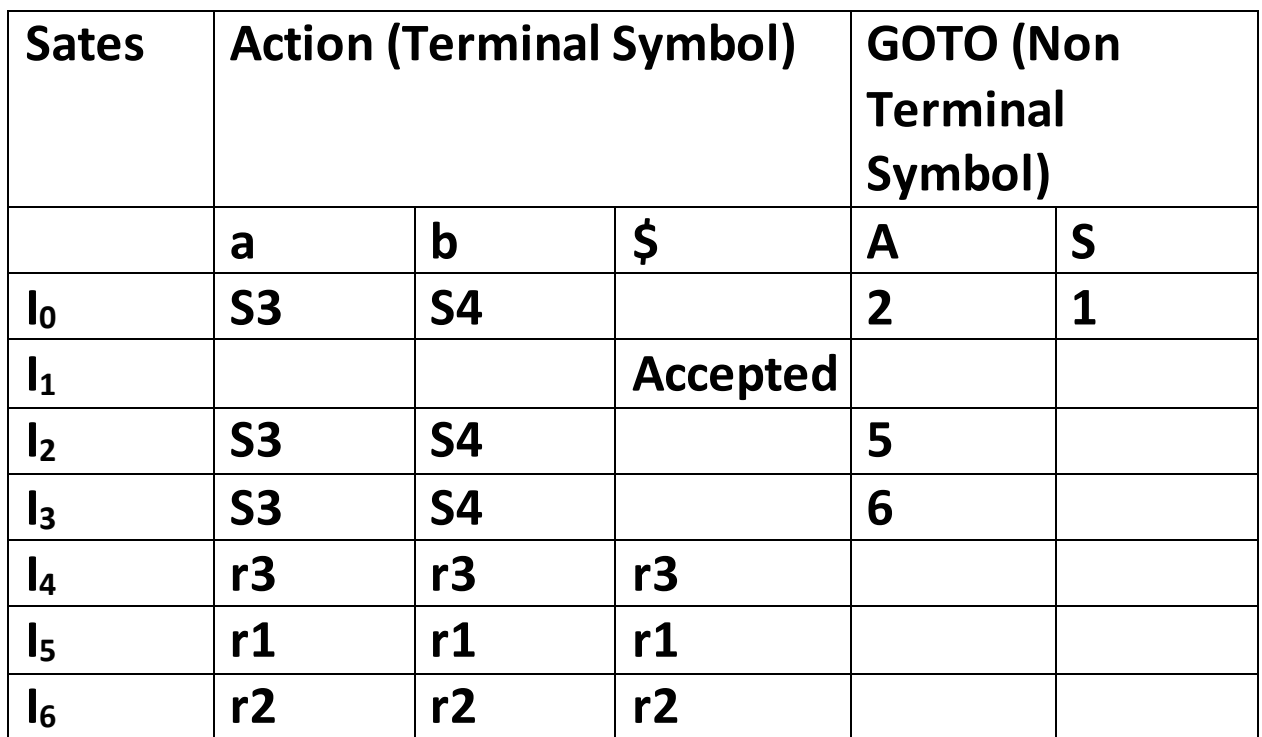

## **Parsing i/p String :**

**Input string: aabb\$**

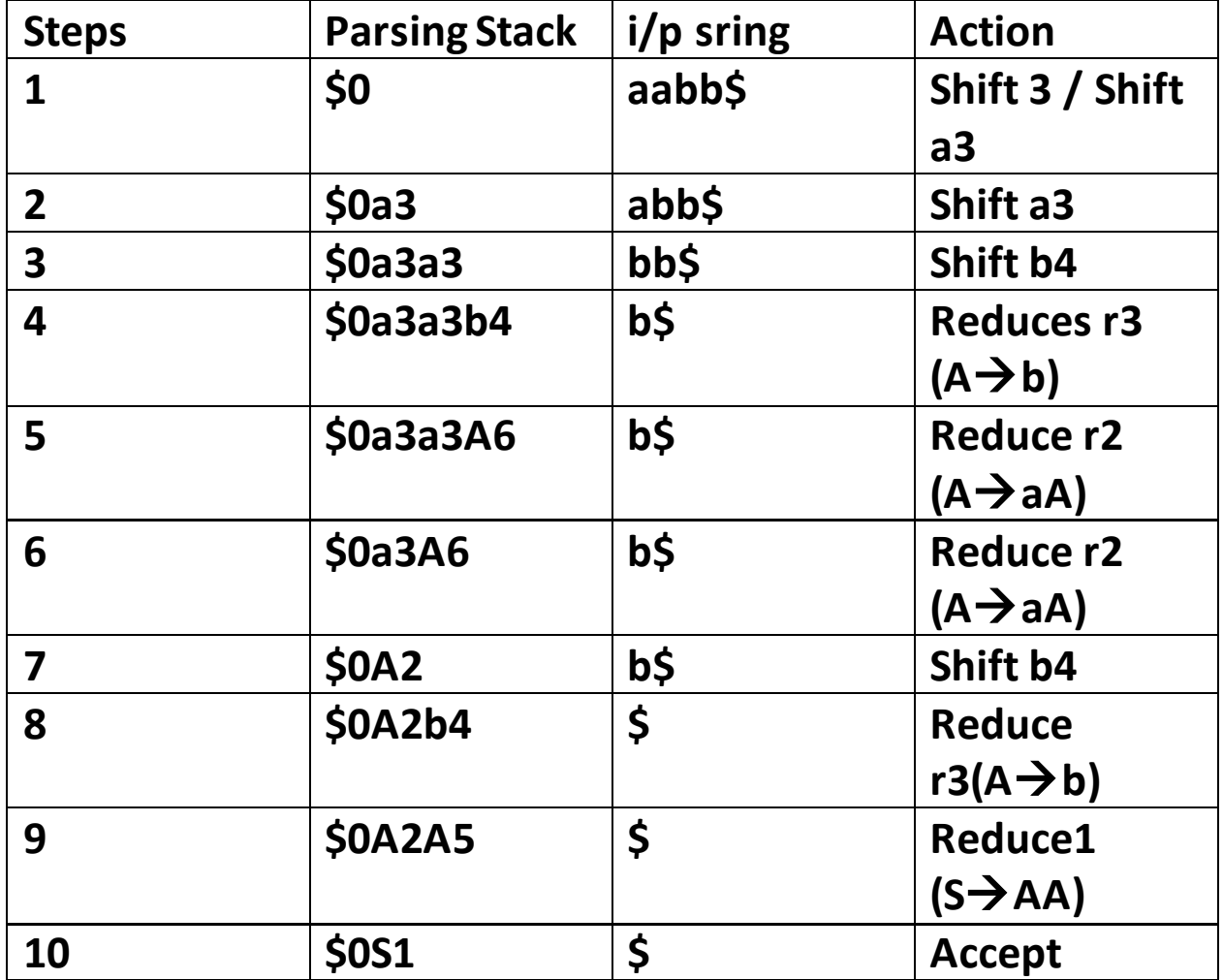

# **SLR(1) Parsing:**

**-Simple LR** 

**-works on smallest class of grammar**

**-few number of states requires**

**-simple and fast to construction**

*-In SLR we place the reduce move only in the follow of left hand side not to entire row.*

**Example: G:**

 $A \rightarrow (A)$ 

 $A \rightarrow a$ 

**Solution:**

- **1- CFG**
- **2- Check ambiguity**
- **3- Add the augmented grammmer**
	- $A' \rightarrow A$  $A \rightarrow (A)$
	- $A \rightarrow a$
- **4- Calculate the canonical collection of LR(0) items**
- $A' \rightarrow .A$  $A \rightarrow . (A)$  $A \rightarrow a$
- 5- Construct the DFD:

**Date:25-09-2020**

**LALR (1) Parser: / Construct LALR (1) parsing Table**

**Step 1: Design the clr (1) parser/ parsing table**

- **1 augmented grammar**
- **2. calculate the canonical collection of LR(1)**

**items.**

- **3. Draw diagram (DFA/DFD/TD)**
- **4. Create CLR(1) parsing table**
- **Step2:** Design the LALR (1) parser
	- **1.** Find the states having the same production, merge both production.
	- **2.** Draw diagram DFD/DFA
	- **3.**Create LALR paring table.

**Example:1 SAA AaA**  $A \rightarrow b$ **Construct LALR parsing table.** **Solution:**

**1 .** 

**(i) Augmented grammar**

$$
S' \rightarrow .S
$$
  
\n
$$
S \rightarrow .AA
$$
 ----(i)  
\n
$$
A \rightarrow .aA
$$
-----ii  
\n
$$
A \rightarrow .b
$$
-----iii

**(ii) Calculate the canonical collection of LR(1) items.**

 **LR(1)= LR(0) + Look Ahead items**

**S'.S, \$ S.AA, \$ A.aA, a/b A .b , a/b**

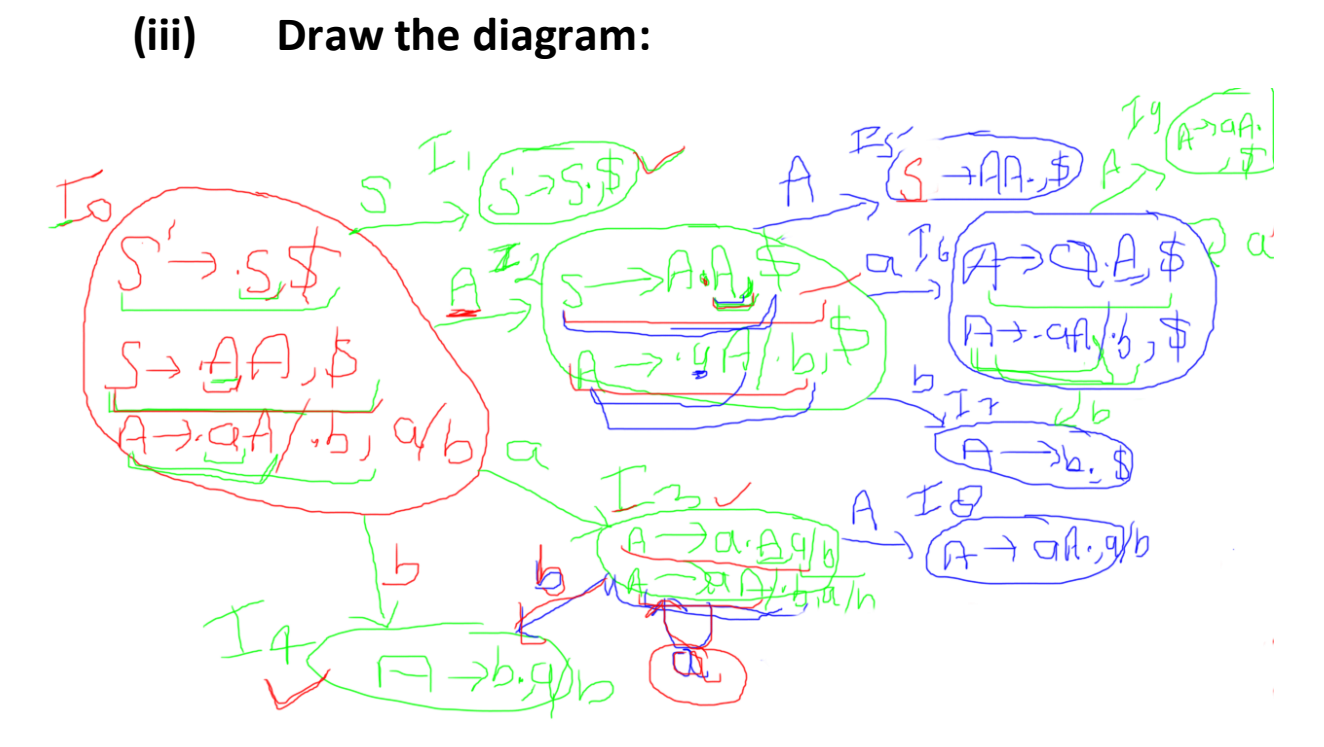

# **Parsing Table:**

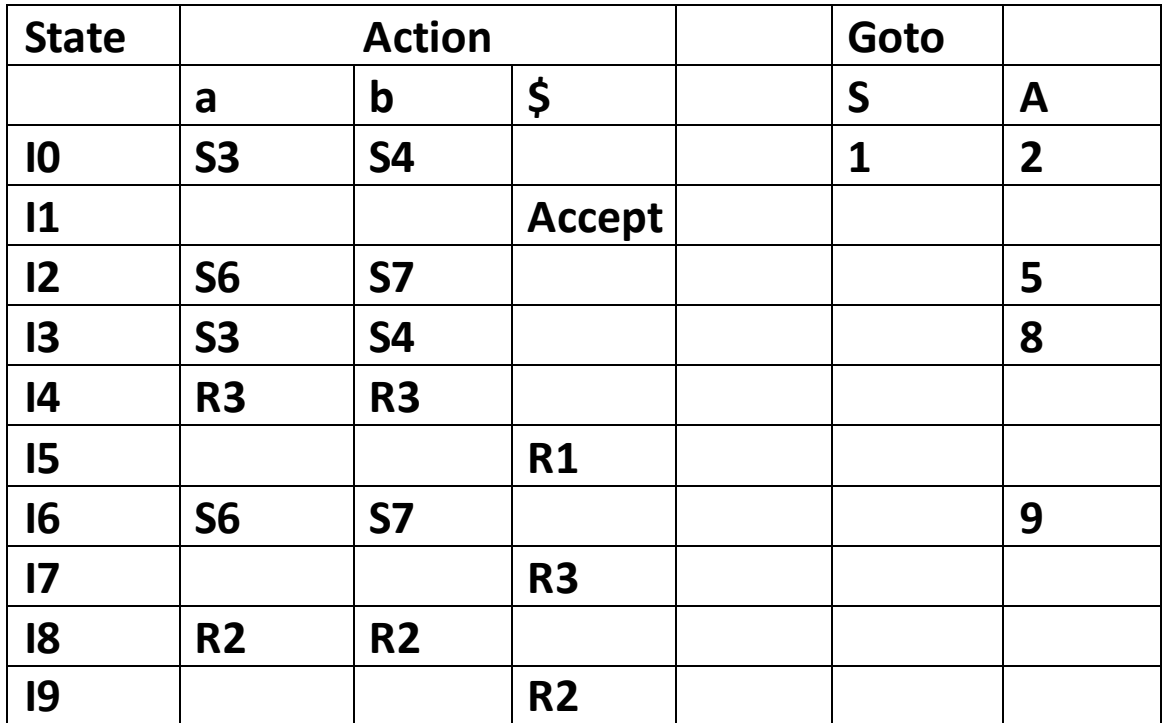

**Step 2: (i) find the states having the production & merge**

**I3, I6 → I36 I4,I7 → I47 I8,I9 I89**

### **Parsing Table of LALR (1)**

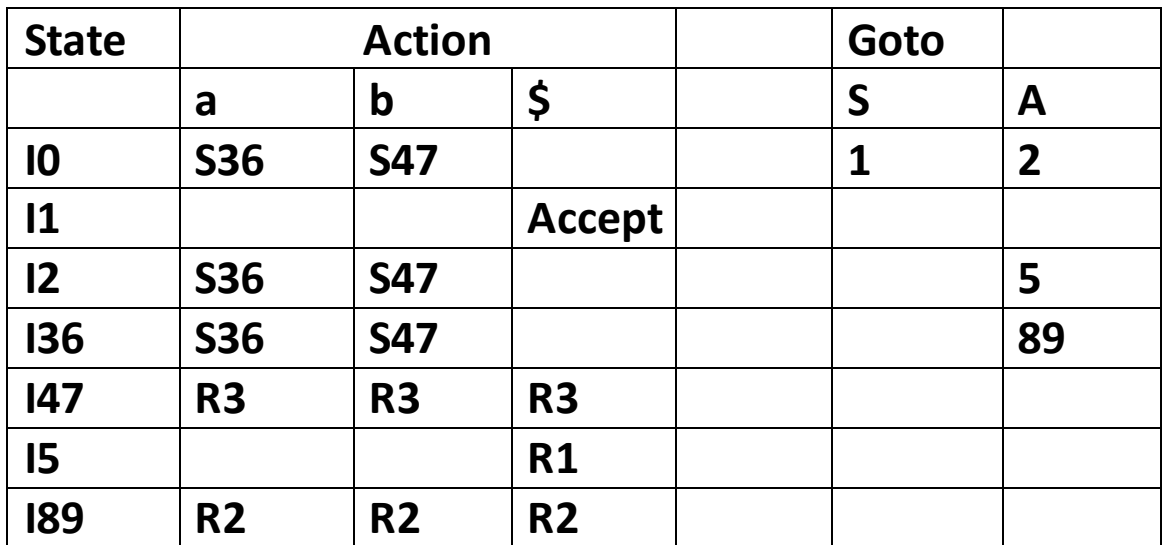

**DFD of LALR:**

 $76$   $377$  AA. L'E-1909  $\overline{C}$  $\rightarrow$   $4.5$ <br> $\rightarrow$   $44$  $\emptyset$  $S \rightarrow A A \nleftrightarrow A$  $I_3$ 189  $104$  $\hat{\beta} \longrightarrow 0$  $A.91$  $\begin{picture}(120,110) \put(0,0){\line(1,0){10}} \put(15,0){\line(1,0){10}} \put(15,0){\line(1,0){10}} \put(15,0){\line(1,0){10}} \put(15,0){\line(1,0){10}} \put(15,0){\line(1,0){10}} \put(15,0){\line(1,0){10}} \put(15,0){\line(1,0){10}} \put(15,0){\line(1,0){10}} \put(15,0){\line(1,0){10}} \put(15,0){\line(1,0){10}} \put(15,0){\line$  $72.9$  $b4$ Ĥ  $\mathbb{A}$ Ŋ  $a|E$  $> b.$   $a/b$  /\$

**YAAC (yet another compiler compiler)**

**Lex – lexical analyzer generator**

**Yaac – Parse generator**

**Yaac is a tool which generates the LALR parser.**

**Working of YAAC Tool:**

**Step 1: YAAC specification**

 **Parser.y** 

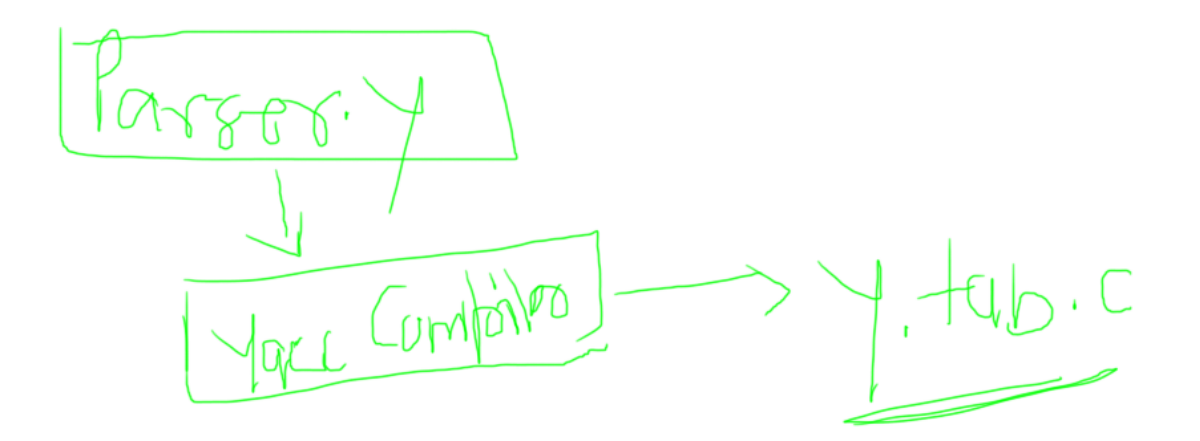

**Step 2:** 

**y.tab.c**  $\rightarrow$ 

 $Y_{\cdot}$  tab.  $c \rightarrow \boxed{c}$  Compilers  $\rightarrow$  0.04

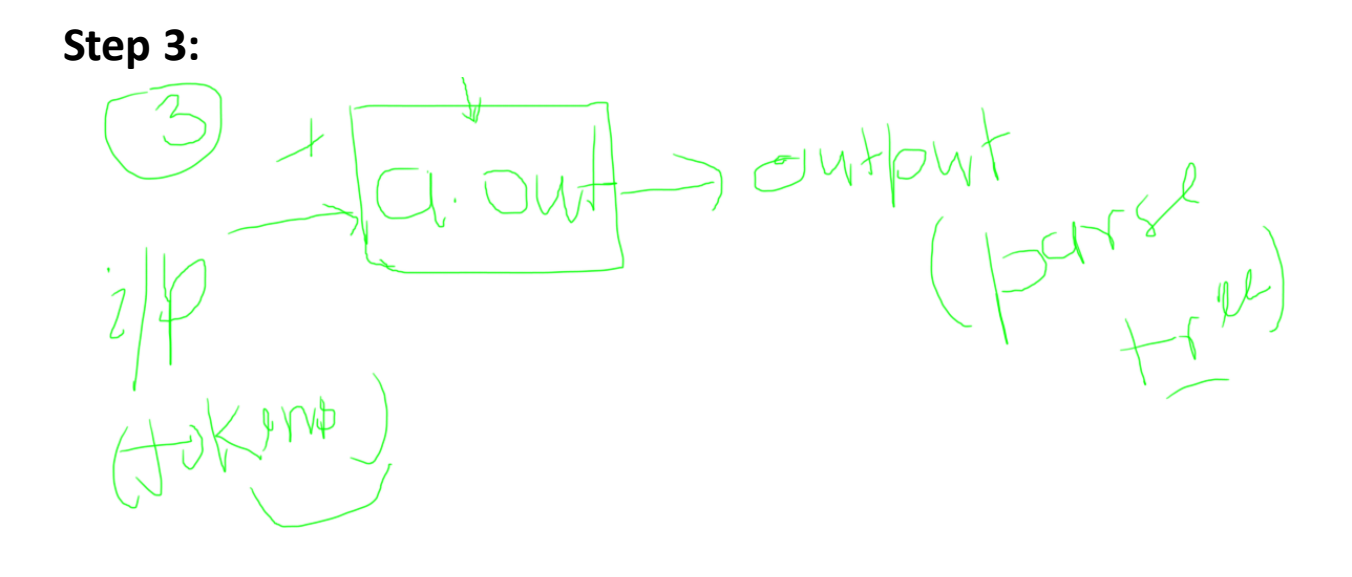